## **Inhaltsverzeichnis**

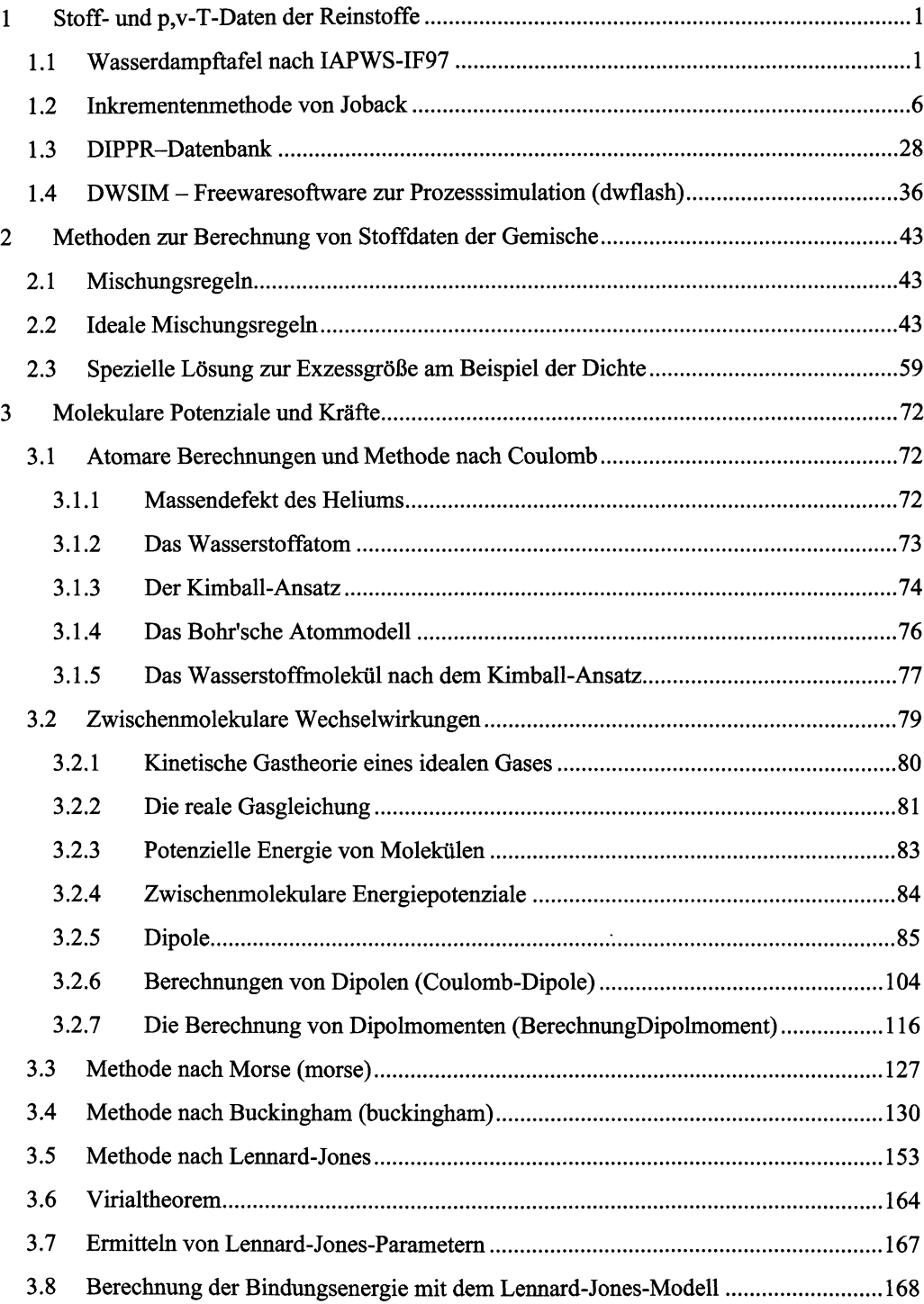

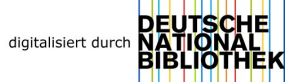

## X | Inhaltsverzeichnis

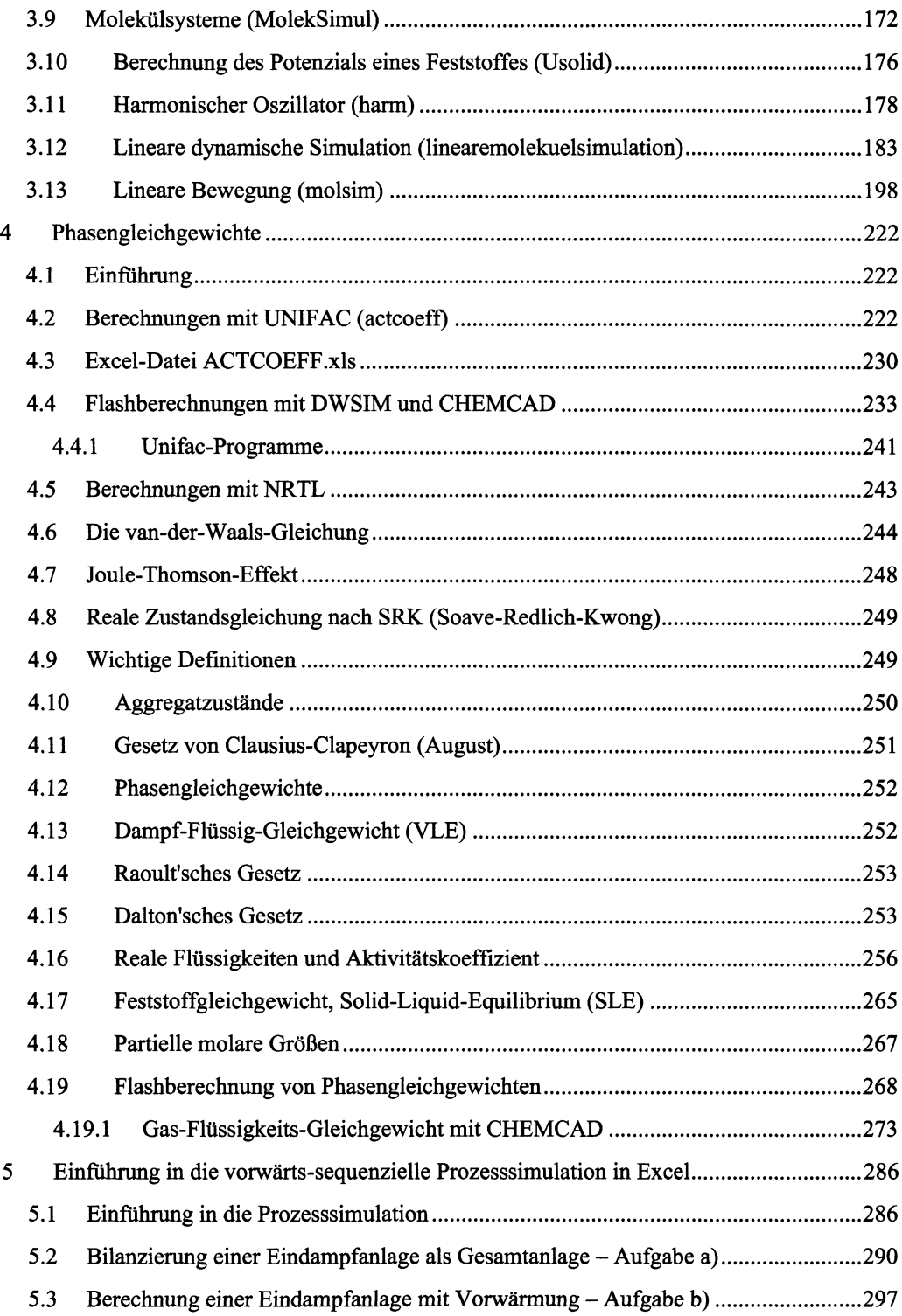

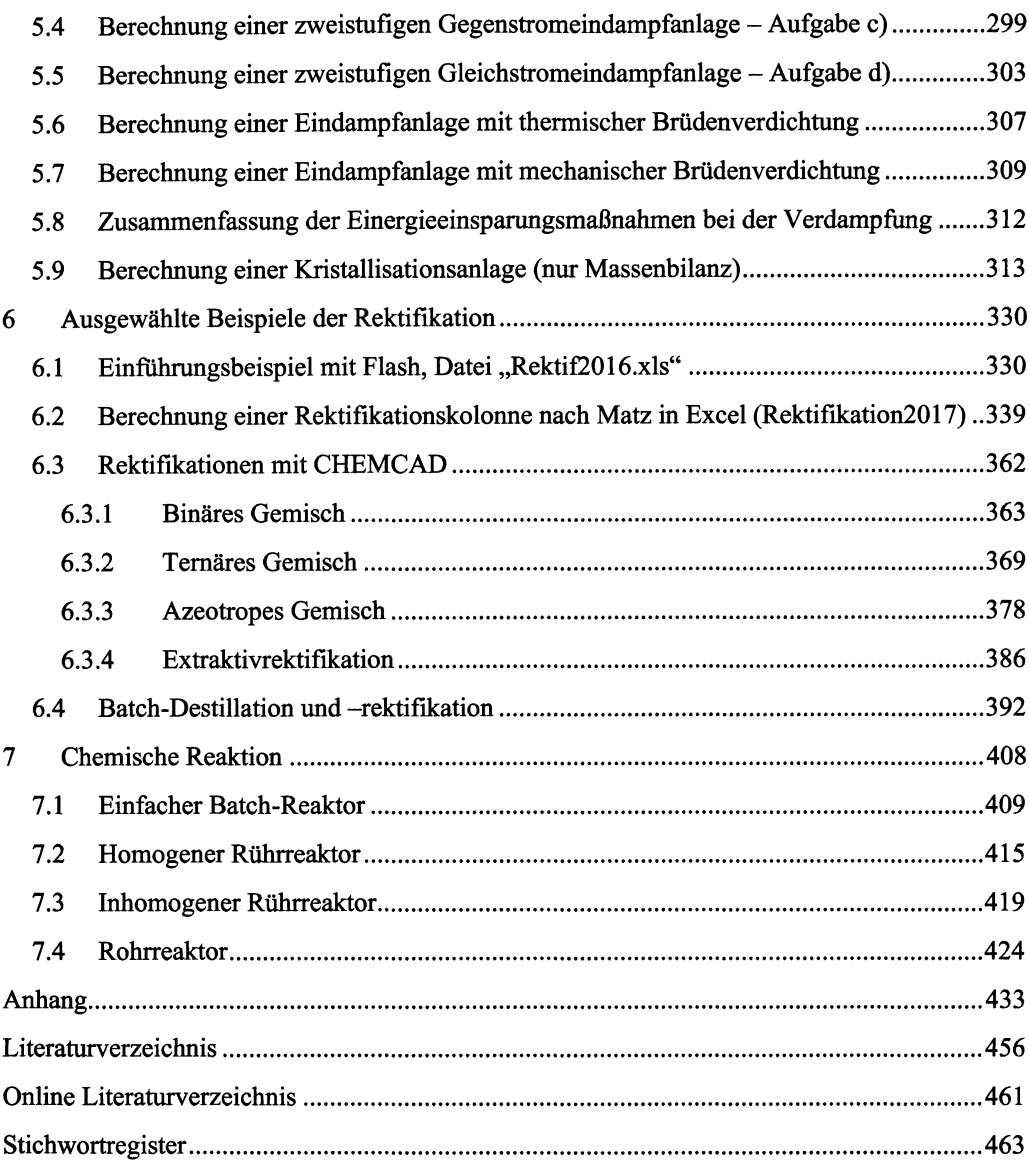